#### Nr 1/2022

## Protokoll fört vid möte med styrelsen för Kapellskärs Hamn AB Onsdagen den 23 februari 2022 i Värtaterminalen, Värtahamnen samt på distans

.............................................................. ..................................................................

Justerat ................................................

Fredrik Lindstål Anders Olander

#### Närvarande:

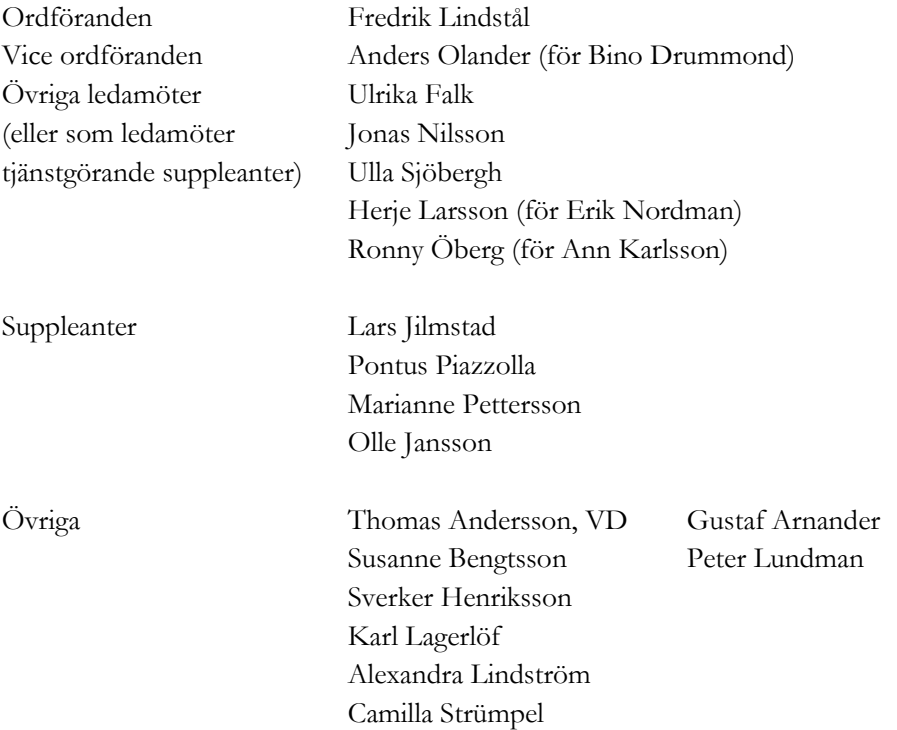

# § 1 Mötets öppnande

Ordföranden förklarade mötet öppnat.

# § 2

## Val av protokolljusterare

Att jämte ordföranden justera dagens protokoll utsågs Anders Olander.

## § 3

## Föregående protokoll

Protokoll nr 5 från mötet den 8 december 2021 anmäldes.

Denna anmälan lämnades utan erinran.

## § 4

#### Årsredovisning 2021 inklusive EY:s rapport över revision av årsbokslut samt lekmannarevisorns granskningsrapport inkl. granskningspromemoria 2021 m.m.

I ärendet förelåg skrivelse till styrelsen den 17 februari 2022.

Thomas Andersson lämnade muntlig redovisning i ärendet.

#### **Styrelsen beslöt**

**att** godkänna föreliggande förslag till årsredovisning samt framlägga densamma för 2022 års årsstämma för beslut om fastställelse av resultat- och balansräkning.

## § 5

# Uppföljning av Stockholms Hamnars internkontrollplan för 2021

I ärendet förelåg skrivelse till styrelsen den 8 februari 2022.

#### **Styrelsen beslöt**

**att** godkänna till tjänsteutlåtandet bilagd uppföljning av Stockholms Hamnars internkontrollplan för 2021.

## § 6

## Utveckling av kaj 4 och 5 i Kapellskärs hamn; investeringsbeslut

I ärendet förelåg skrivelse till styrelsen den 10 februari 2022.

Thomas Andersson lämnade muntlig redovisning i ärendet.

#### **Styrelsen beslöt**

**att** under förutsättning av att styrelsen för Stockholms Hamn AB fattar likalydande beslut om att godkänna investeringen samt ge VD i uppdrag att genomföra upphandling och beskriven byggnation, för sin egen del godkänna investeringen samt ge VD i uppdrag att genomföra upphandling och beskriven byggnation.

#### § 7 Rapporter

#### **a) Muntlig lägesredovisning**

Thomas Andersson lämnade muntlig lägesredovisning i ärendet och informerade bl.a. om

- Arbete med företagskulturen och implementering av visionen
- Norrtälje 400 år
- IW-line
- Tilldelad handläggare för detaljplanearbete
- Situationen i Ukraina och hur vi arbetar med det
- Uppdatering angående samarbete mellan core-hamnar, myndighetsbrev i december, pressmeddelande etc.

#### § 8 Övriga frågor

- **a) Styrelsekonferens Åbo 28 – 30 mars:** Vänligen anmäl er snarast möjligt.
- **b) Årsstämma:** Torsdagen den 28 april 2022 kl. 11.00 i Norrtälje.
- **c) Nästa styrelsemöte:** Onsdagen den 25 maj 2022 kl.11.00 (ändring av tid anges i kallelse).

#### § 9

#### Mötets avslutande

Ordföranden förklarade mötet avslutat.

Vid protokollet

Susanne Bengtsson

# Verifikat

Transaktion 09222115557464741597

# Dokument

Protokoll KAPHAB nr 1 2022-02-23 Huvuddokument 3 sidor Startades 2022-03-10 13:32:23 CET (+0100) av Susanne Bengtsson (SB) Färdigställt 2022-03-30 15:28:13 CEST (+0200)

## Signerande parter

## Susanne Bengtsson (SB)

Stockholms Hamnar Personnummer 198308110421 susanne.bengtsson@stockholmshamnar.se

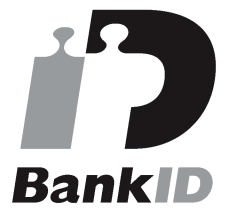

Namnet som returnerades från svenskt BankID var "SUSANNE BENGTSSON" Signerade 2022-03-10 13:37:58 CET (+0100)

## Anders Olander (AO)

Personnummer 19480911 1174 anders.olander@norrtalje.se

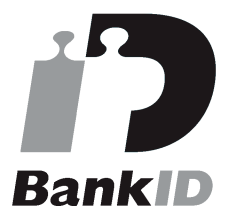

Namnet som returnerades från svenskt BankID var "ANDERS OLANDER" Signerade 2022-03-30 15:28:13 CEST (+0200)

Fredrik Lindstål (FL) Personnummer 7607189318 fredrik@gladstad.se

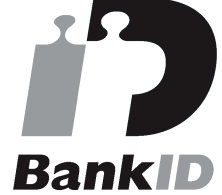

Namnet som returnerades från svenskt BankID var "Carl Fredrik Anil Lindstål" Signerade 2022-03-14 13:07:48 CET (+0100)

Detta verifikat är utfärdat av Scrive. Information i kursiv stil är säkert verifierad av Scrive. Se de dolda bilagorna för mer information/bevis om detta dokument. Använd en PDF-läsare som t ex Adobe Reader som kan visa dolda bilagor för att se bilagorna. Observera att om dokumentet skrivs ut kan inte integriteten i papperskopian bevisas enligt nedan och att en vanlig papperutskrift saknar innehållet i de

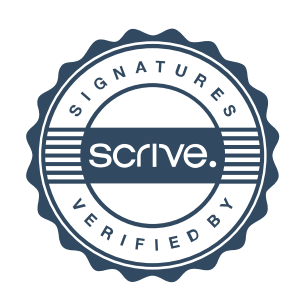

# Verifikat

Transaktion 09222115557464741597

dolda bilagorna. Den digitala signaturen (elektroniska förseglingen) säkerställer att integriteten av detta dokument, inklusive de dolda bilagorna, kan bevisas matematiskt och oberoende av Scrive. För er bekvämlighet tillhandahåller Scrive även en tjänst för att kontrollera dokumentets integritet automatiskt på: https://scrive.com/verify

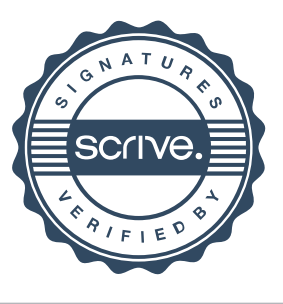